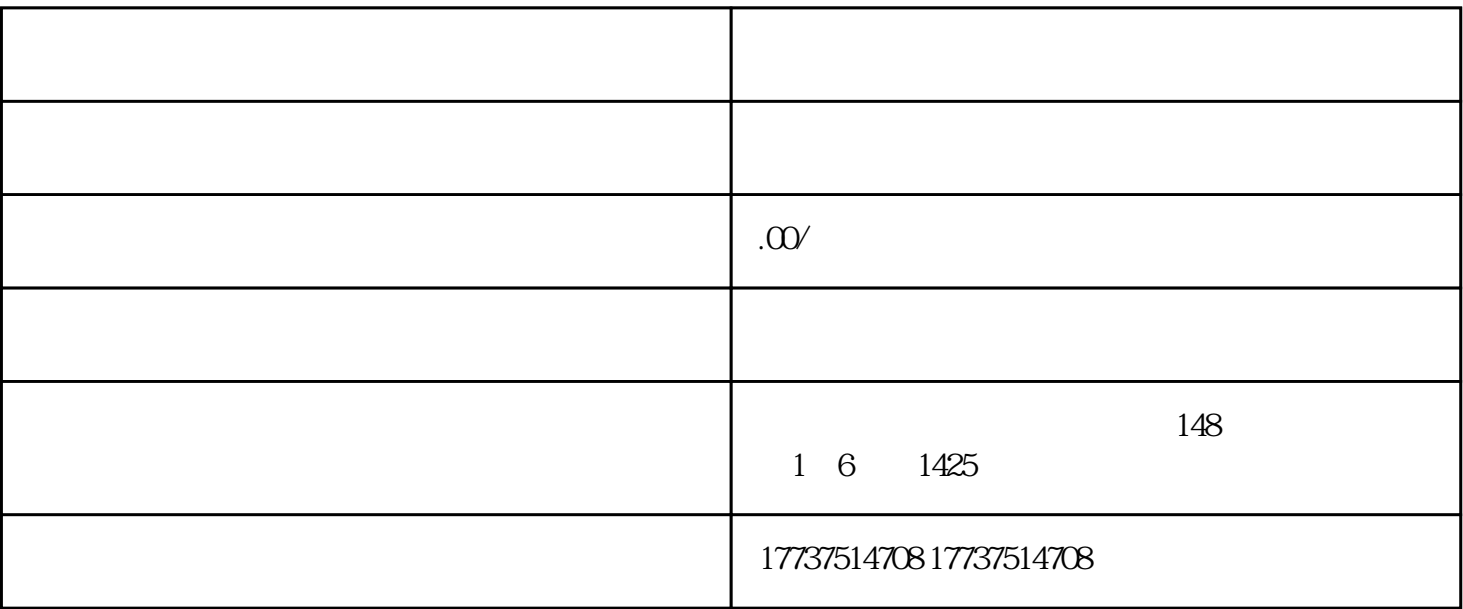

 $1.$ 

 $2.$ 

 $3.$ 

 $4.$ 

 $\alpha$ "、"活蟹"、"盘锦大闸蟹"等关键词,并确保标题和描述内容流畅自然,不过度堆砌关键词。  $1.$  $2.$  $3$ .  $\ast$  $\frac{3}{1}$ 

 $4.$ 

 $5$